ECE 220 - Fall 2023 **Dr. Ivan Abraham**

**ILLINOIS** 

00000000 00000000 00000000  $00000000$ 00000000 00000000 00000000  $0000000000$ 01010100 30011100 00002020 20202E4F 52494720 20207833 3030300A E0001300 00002020 1C3015C0 20204C45 41202052 13000000 20202020 4C454120 2052312C 206D794C 696E6540 6509E200 794C696E 4F502020 60001600 00004C4F 20202330 21F00010 00000020 20202020 20202054 52415020 78323105 52205230 20205231 24001400 00002020 20204C44 20205232 2C207465 726D8014 00160000 00202020 20202020 20414444 2052322C<br>00002020 20202020 20204252 7A201 54 F506 12 00 3 2020 2020 202020 20414444<br>00120000 00202020 20202020 20421 20523002 20202020 04001000 00002020<20202020 20204252 020 20202020 20414444 2052312C 2052312C 00120000 00202020 20202020 4C54D0FF 2031F90F 20204841 00010000 00746572 6D202020 202E4649 Lecture x0002 - 01/18  $00010000$ 00010000 00627200 00010000 00683200 00324000 00010000 00010000 TRAPs & Subroutines 00010000 00666100 00010000 00406600 00010000 002D6500 00010000 00332D00 00010000 00300000 00636500 00323000 002A0000  $00010000$ 202E5354 52494E47 5A202020 20226974 61627261 68324066 65636532 32302200 00000000 6132332D 00000000 00000000 00000000  $00000000$  $000000000$ 00000000  $00000000$ 00000000  $00000000$ 

**Slides based on material by: Yuting Chen, Yih-Chun Hu & Ujjal Bhowmik**

# Recap from "01/16"

• Consider "echo" routine:

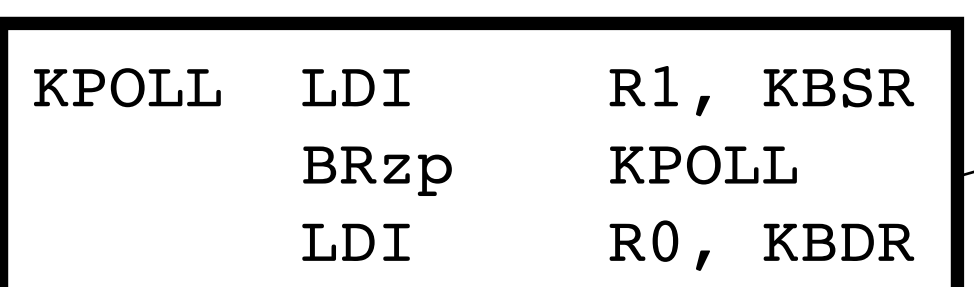

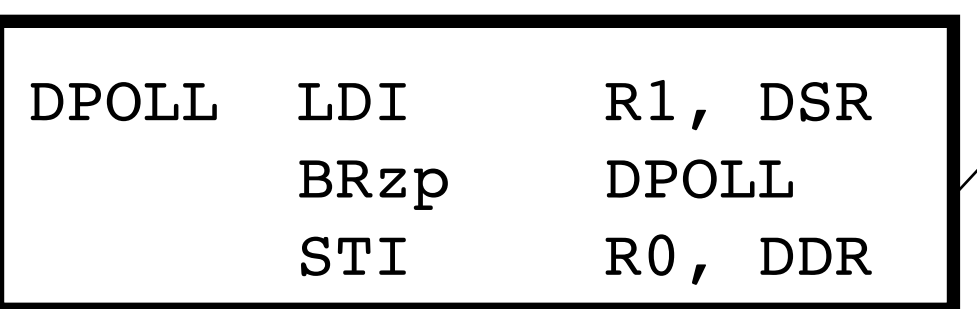

- **Reading & writing from** keyboard or display is common task
	- Inefficient to keep repeating this code
	- -

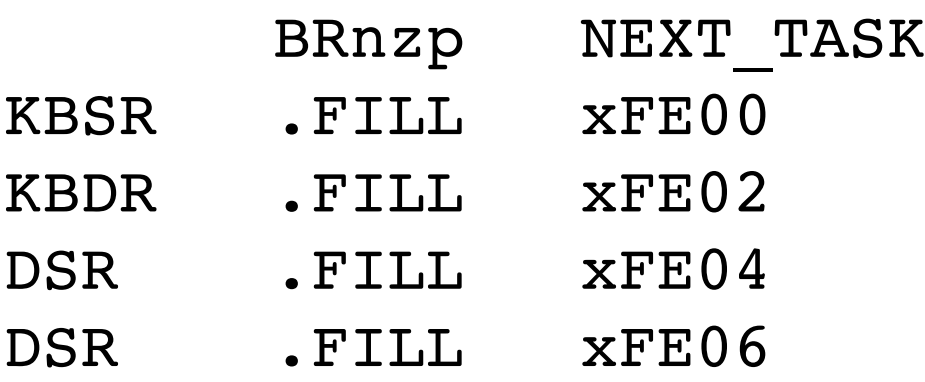

- Need to free up R1 and R0
	- for use whenever blocks run
	- Save/restore current values before/after these blocks run

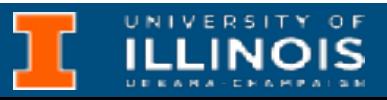

# Recap from "01/16"

• Consider "echo" routine:

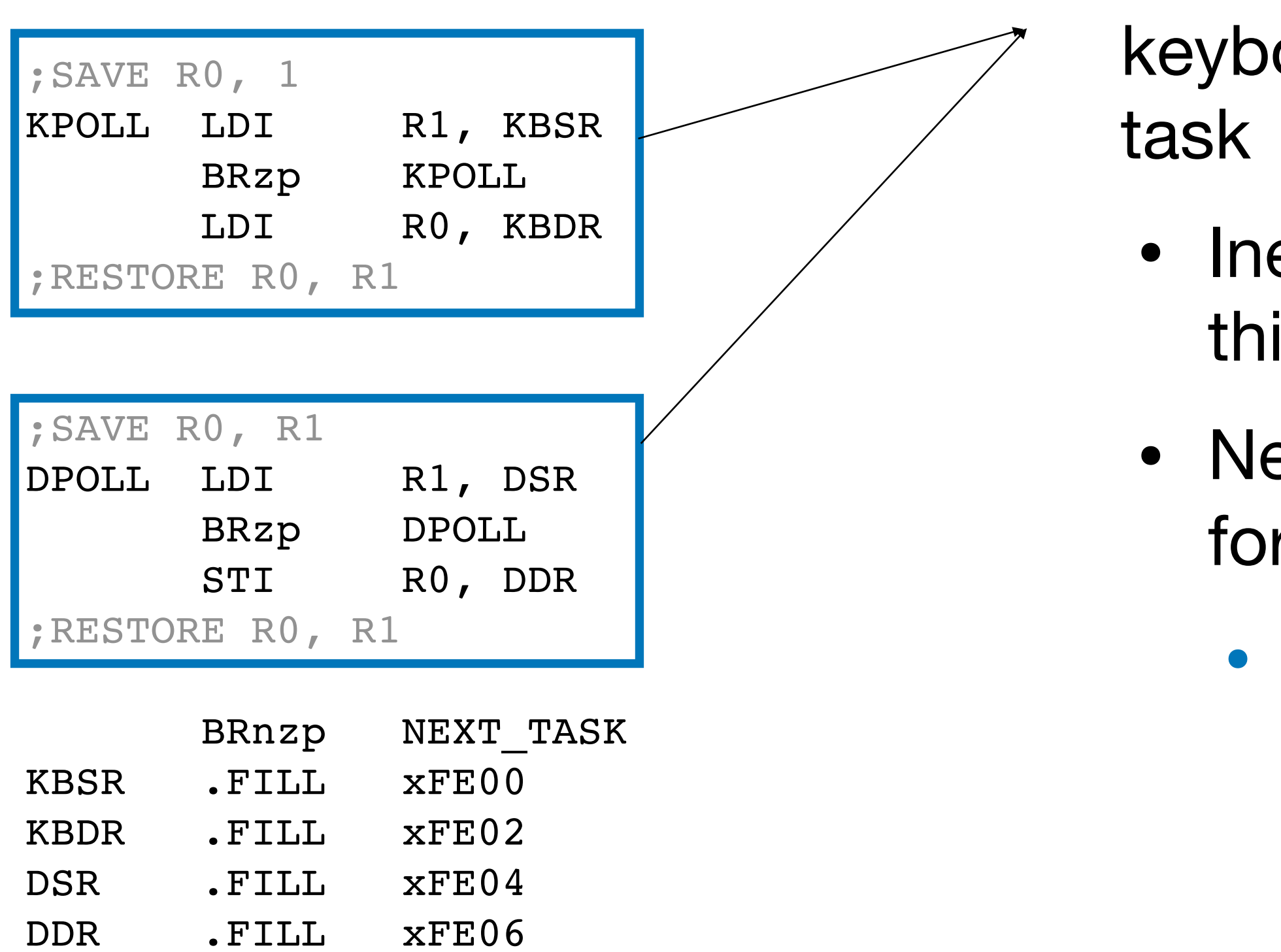

- Reading & writing from keyboard or display is common
	- Inefficient to keep repeating this code
	- Need to free up R1 and R0 for use whenever blocks run
		- Save/restore current values before/after these blocks run

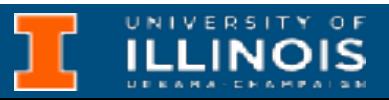

# Repeating code

- Consider  $f(x) = x^4 + 4x^3 + 3x^2 + 2x + 1$
- Evaluate *f* (2)
	- How many multiplications?

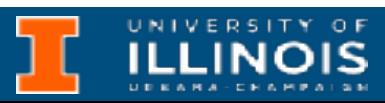

# Repeating code

- Consider  $f(x) = x^4 + 4x^3 + 3x^2 + 2x + 1$
- Evaluate *f* (2)
	- How many multiplications?
- Suppose we wish to evaluate  $f(x)$  for many values of  $x$ 
	- Why? E.g. Newton-Raphson method for finding roots of *f*(*x*)

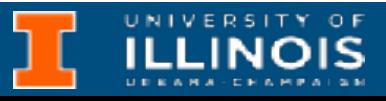

# Aside: NR method

 $\textsf{Suppose}\, f(x)$  such that  $x, f(x) \in \mathbb{R}$  and  $f'(x)$  is well pefined. Let  $x_0$ be an initial guess for some root  $\bar{x}$  of  $f(x)$ . Then the terates  $x_n$ 

successively improve on the guess  $x_0$  as an approximation to  $\bar{x}$ (roughly doubling the number of correct digits at each step).

# **More multiplications!**  $x_{n+1} = x_n - \frac{f(x_n)}{f'(x_n)}$ *f*′(*xn*)

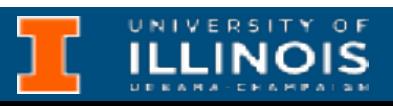

$$
x_1 = x_0 - \frac{f(x)}{f'(x_0)}
$$
 and  $x_{n+1} =$ 

**Note:** Information in "Asides" are not exam material but rather for your intellectual edification.

# Aside: Calculating sin(*x*)

- Can you think of another instance where evaluating polynomials shows up?
	- **Hint:** Some power series from Calc 1 or 2
- It is one way most calculators *can* compute trigonometric values?

• Example:

$$
\sin(x) \approx x - \frac{x^3}{3!} + \frac{x^5}{5!} - \frac{x^7}{7!}
$$

+ …

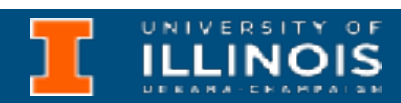

**Most don't use the power series expansions but other more efficient methods (e.g. lookup + interpolation, CORDIC, etc.)**

# Subroutines

- Subroutines are blocks/pieces of code that do something specific. Examples:
	- Multiply two numbers
	- Sort a list of integers
	- Reads keyboard press into a register
- Often called functions, methods, procedures, service calls, etc.
	- Different from *functions* in mathematics or functional programming languages

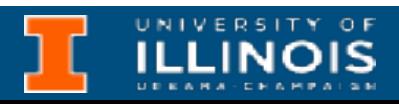

# Functions vs. subroutines

- In mathematics, a function  $f(x)$  takes a value from a set and returns a value in a(nother) se*t.* If you call  $f$  with some particular value  $x_0$  then it always returns  $f(x_0)$ .
- In CS/programming, a function foo is a piece of code that can be called, *perhaps* with inputs, and does some stuff and *maybe* returns something.
- In *functional* languages (in theory at least), you can replace a [function call](https://en.wikipedia.org/wiki/Functional_programming#Referential_transparency) with its return value and nothing *should* break.

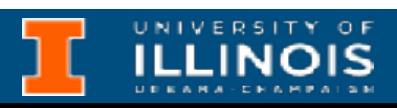

# Subroutines

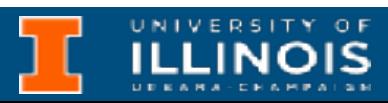

## **Figure 8.2 - P&P 3rd Ed.**

(b) With subroutines

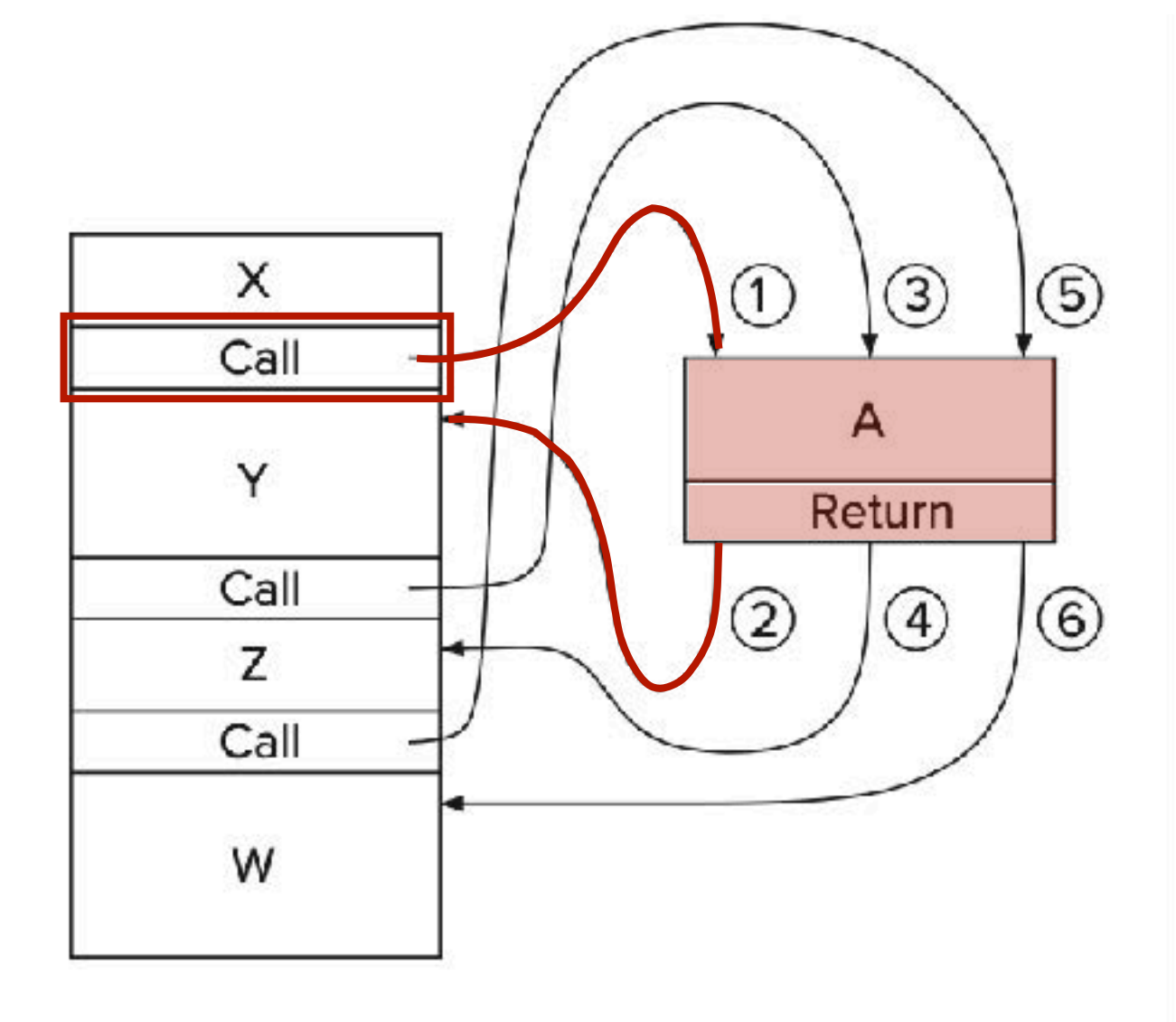

- User invokes or calls subroutine
- Subroutine code performs operation / task
- Returns control to user program with no other unexpected changes

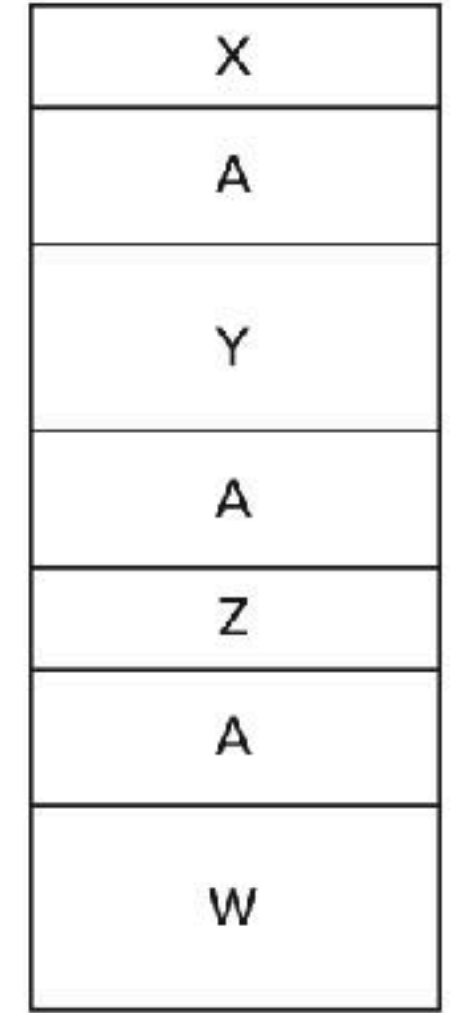

(a) Without subroutines

# Subroutines in LC3

- Recall instructions that change program flow
- Subroutines make use of the JSR(R) and RET commands.
- *Exercise:* What is/are the difference(s) between BR/JMP and JSR/JSRR?

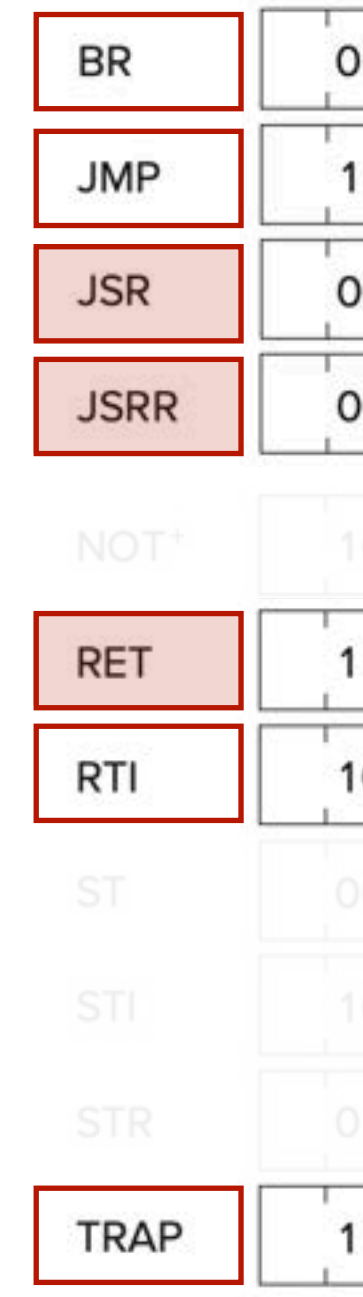

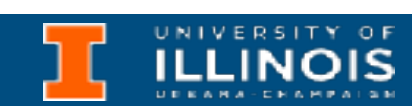

## **Figure "A.2" - P&P 3rd Ed.**

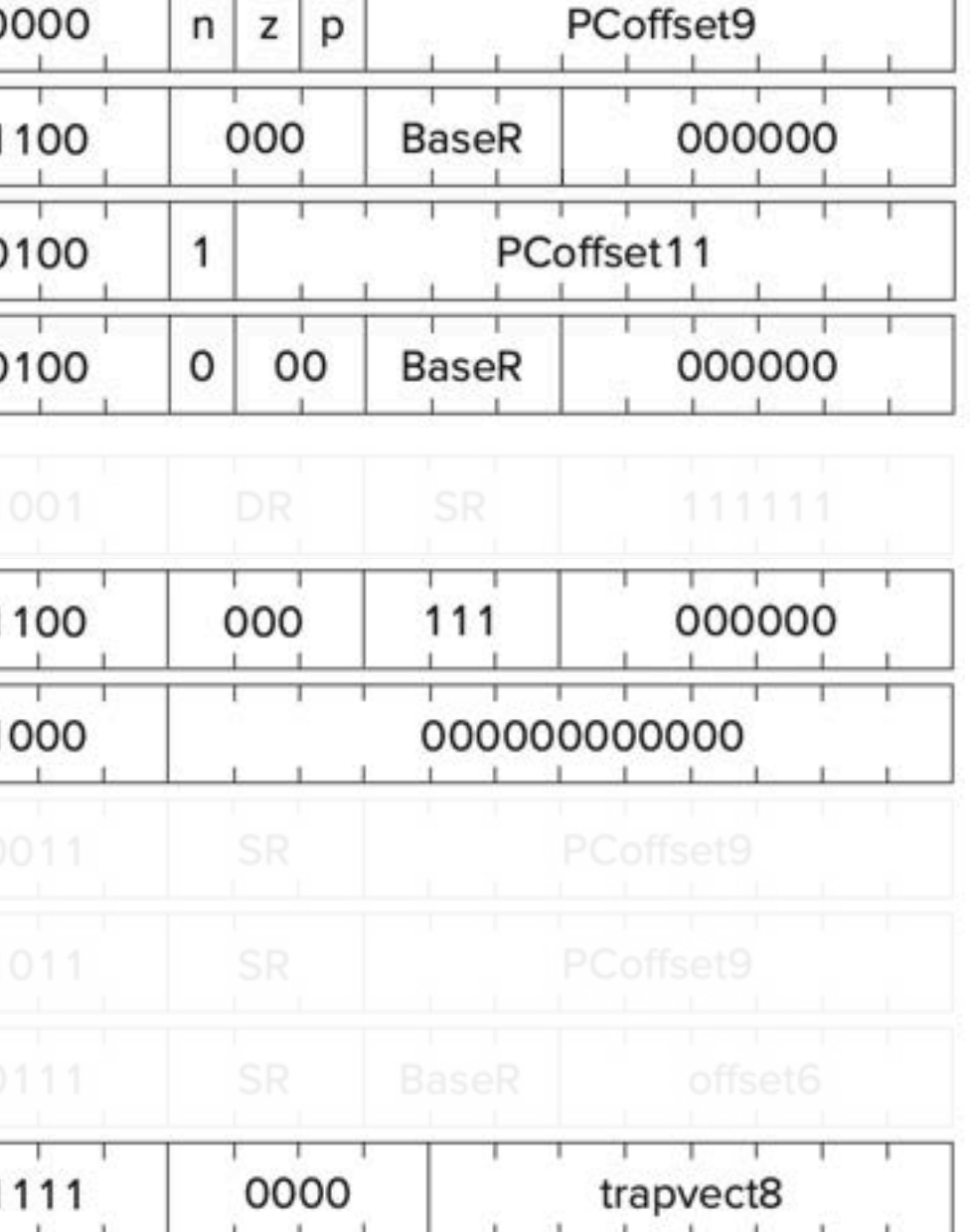

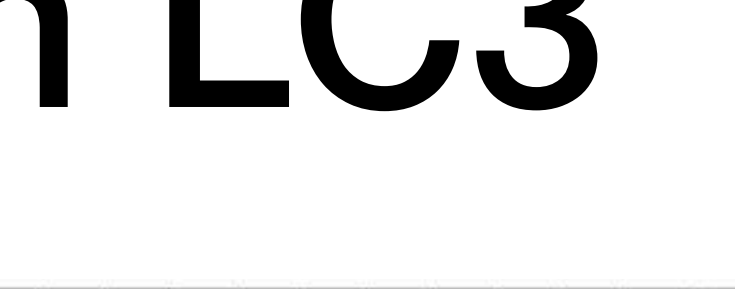

# JSR & JSRR

- When  $JSR(R)$  is encountered R7 is loaded with PC+ and then PC is set in one of two ways:
- JSR and JSRR differ in addressing modes (signified by bit #11).
	- $PC$   $\leftarrow$   $PC$   $+$   $SEXT(PCOffset11)$
	- PC ← BaseR
- After subroutine ends, RET is used to return to caller

**JSR JSRR** 

**Assembler Formats** 

JSR LABEL JSRR BaseR

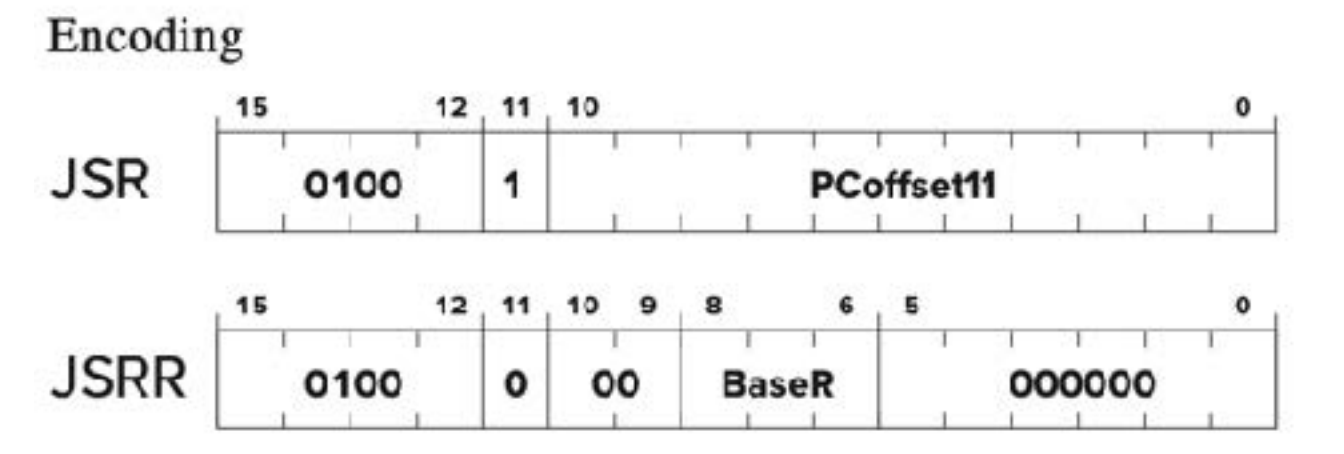

Jump to Subroutine

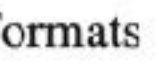

## **Appendix A, P&P 3rd Ed.**

**<sup>+</sup> Recall PC is incremented after FETCH.**

**ILLINOIS** 

# RET & JMP

- JMP & RET are relatives; opcode is the same
	- JMP: PC ← BaseR
	- $REF: PC \leftarrow R7$
- Note: JSR(R) & RET rely on R7 to provide *return-linkage.*
- What if R7 was being used?

## **JMP RET**

**Assembler Formats** 

JMP BaseR **RET** 

## Encoding

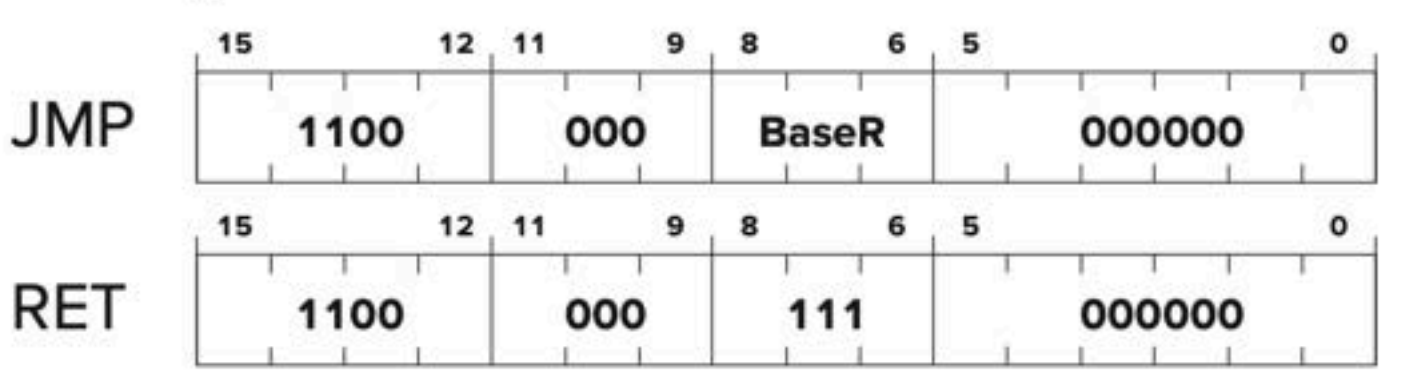

## Jump

## **Return from Subroutine**

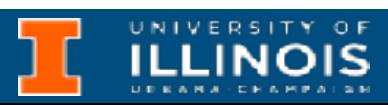

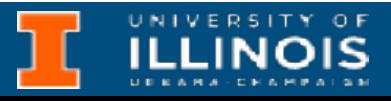

## Using subroutines Saving & restoring registers

- To use a subroutine the user must know:
	- It's address (or label)
	- It's *arguments* (where to pass in data, if any)
	- It's *return values* (where to *get* computed data, if any)
	- What it does  $\circ$ 
		- Maybe not all the gory details but definitely registers it may use or overwrite!

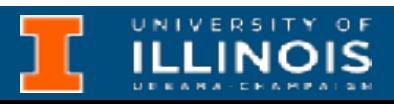

Using subroutines Saving & restoring registers Generally we have two strategies depending on who saves/restores registers:

- **Caller-saved:** Onus on user to save/restore registers that will be needed later; may not know what registers subroutine will use
	- User saves/restore registers they will need (or know could get destroyed)
- **Callee-saved:** Subroutine knows registers it will alter/use, but cannot know what the user will need later
	- Subroutine saves/restores registers it will use

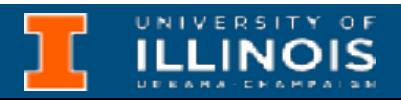

## Using subroutines Saving & restoring registers

Good practices:

- Keep R7 unused, especially for *nested* subroutines
- Use callee-save, except for return values (should be caller saved)
- Restore incoming *arguments* to their original values unless intended to be overwritten by return value

## ST RO, MulSaveRO ; Callee save registers

- AND R2, R2, #0 ; Clear R2 to be used as result
- ADD R2, R0, #0 ; Load multiplicand into R2
- ADD R1, R1,  $# 1$  ; Use R1 as counter

## LD R0, MulSaveR0 ; Restore registers

## Example Multiplication

RET  $;$  Return from the subroutine

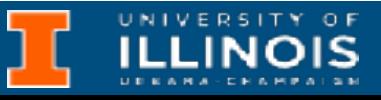

; LC3 subroutine to multiply two numbers ; Inputs: R0 (multiplicand), R1 (multiplier)

- 
- ; Output: R2 (result)

## MULTIPLY:

ST R1, MulSaveR1

MUL\_LOOP:

MUL\_DONE: LD R1, MulSaveR1

Try to complete MULTIPLY subroutine by filling in the missing piece.

- ST RO, MulSaveRO ; Callee save registers
- AND R2, R2, #0  $\qquad \qquad ;$  Clear R2 to be used as result
- ADD R2, R0, #0 ; Load multiplicand into R2
	-
- BRz MUL DONE ; If R1 == 0, multiplication done
- ADD R1, R1,  $# 1$  ; Decrement the counter in R1
- BR MUL LOOP ; Jump back to MUL LOOP
- LD R0, MulSaveR0 ; Restore registers
- RET  $;$  Return from the subroutine

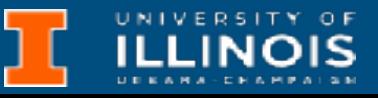

## Example Multiplication

; LC3 subroutine to multiply two numbers ; Inputs: R0 (multiplicand), R1 (multiplier)

 ST R1, MulSaveR1 ADD R1, R1,  $# - 1$  ; Use R1 as counter

- 
- ; Output: R2 (result)

## MULTIPLY:

MUL\_LOOP: ADD R2, R0, R2

MUL\_DONE: LD R1, MulSaveR1

Try to complete MULTIPLY subroutine by filling in the missing piece.

## Exercise **Exponentiation**

; LC3 subroutine to that performs exponentiation ; Inputs: R0 (base), R1 (exponent)

- 
- Loop counter: R2
- Output: R2 (result)
- 
- MULTIPLY overwrites the value in R2

; POW knows it should call MULTIPLY and it knows

```
BRz POW DONE ; If R2==0, loop complete
```
- 
- 
- ADD R1, R2, #0 ; Copy result for next multiply
	-
	-

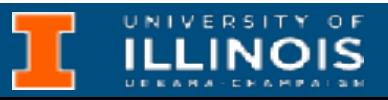

POW:

POW\_LOOP: ST R2, PowSaveR2 ; Caller save JSR MULTIPLY ; Result in R2 LD R2, PowSaveR2 ; Caller restore ADD R2, R2,  $# - 1$  ; Decrement counter BR POW\_LOOP

POW\_DONE:

Use the MULTIPLY subroutine in the previous slide to write an LC3 subroutine that performs exponentiation.

## Exercise **Exponentiation**

- 
- ; Why can't we use R1 as counter?
- 

- 
- 
- 
- 

- 
- 

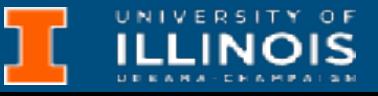

LD R0, PowSaveR0 ; Callee restore LD R1, PowSaveR1

POW: ST RO, PowSaveRO ; Callee save registers ST R1, PowSaveR1 ADD R2, R1,  $# - 1$  ; Initialize counter ADD R1, R0, #0 ; Set up to call MULTIPLY POW\_LOOP: BRz POW DONE ; If R2==0, loop complete ST R2, PowSaveR2 ; Caller save JSR MULTIPLY ; Result in R2 ADD R1, R2, #0 ; Copy result for JSR to multiply LD R2, PowSaveR2 ; Caller restore ADD R2, R2,  $# - 1$  ; Decrement counter BR POW\_LOOP POW\_DONE: ADD R2, R1,  $\#0$  ; Move result to R2 ; LC3 subroutine to that performs exponentiation ; Inputs: R0 (base), R1 (exponent) ; Loop counter: R2 ; Output: R2 (result) ; POW knows it should call MULTIPLY and it knows ; MULTIPLY overwrites the value in R2

Use the MULTIPLY subroutine in the previous slide to write an LC3 subroutine that performs exponentiation.

## ECE 220 - Spring 2024 **Dr. Ivan Abraham**

## Exercise **Exponentiation**

; LC3 subroutine to that performs exponentiation ; Inputs: R0 (base), R1 (exponent)

; POW knows it should call MULTIPLY and it knows

ST RO, PowSaveRO ; Callee save registers

- ADD R2, R1,  $# 1$  ; Initialize counter
	- ; Why can't we use R1 as counter?
- ADD R1, R0, #0 ; Set up to call MULTIPLY

```
BRz POW DONE ; If R2==0, loop complete
```
- 
- ADD R1, R2, #0 ; Copy result for JSR to multiply
	-

```
ADD R2, R2, # - 1 ; Decrement counter
```
- ADD R2, R1,  $\#0$  ; Move result to R2
	-
- 
- ; Output: R2 (result)
- 
- ; MULTIPLY overwrites the value in R2

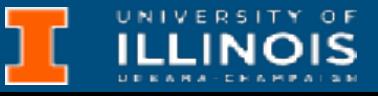

POW:

ST R1, PowSaveR1

POW\_LOOP: ST R2, PowSaveR2 ; Caller save JSR MULTIPLY ; Result in R2 LD R2, PowSaveR2 ; Caller restore BR POW\_LOOP

POW\_DONE: LD R0, PowSaveR0 ; Callee restore LD R1, PowSaveR1 RET

Use the MULTIPLY subroutine in the previous slide to write an LC3 subroutine that performs exponentiation.

## **Will this program halt? Why? Why not?**

ECE 220 - Spring 2024 **Dr. Ivan Abraham**

## Exercise **Exponentiation**

22

; LC3 subroutine to that performs exponentiation ; Inputs: R0 (base), R1 (exponent)

- 
- Output: R2 (result)
- 
- ; MULTIPLY overwrites the value in R2

; POW knows it should call MULTIPLY and it knows

ST RO, PowSaveRO ; Callee save registers

- ADD R2, R1,  $# 1$  ; Initialize counter
	- ; Why can't we use R1 as counter?
- ADD R1, R0, #0 ; Set up to call MULTIPLY

```
BRz POW DONE ; If R2==0, loop complete
```
- 
- ADD R1, R2, #0 ; Copy result for JSR to multiply
	-

```
ADD R2, R2, # - 1 ; Decrement counter
```
- ADD R2, R1,  $\#0$  ; Move result to R2
	-

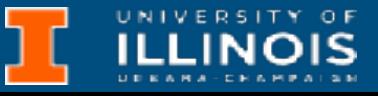

POW:

ST R1, PowSaveR1

POW\_LOOP: ST R2, PowSaveR2 ; Caller save JSR MULTIPLY ; Result in R2 LD R2, PowSaveR2 ; Caller restore BR POW\_LOOP

POW\_DONE: LD R0, PowSaveR0 ; Callee restore LD R1, PowSaveR1 RET

Use the MULTIPLY subroutine in the previous slide to write an LC3 subroutine that performs exponentiation.

**Nested subroutines better save R7!**

**See code posted on: <https://gitlab.engr.illinois.edu/itabrah2/ece220-sp24/-/tree/main/lec0118>**

- Consider keyboard input:
	- It's used often and has too many specific details for most programmers
	- Improper usage could breach security of the system or mess up keyboard usage for other users/programs
- Solution: make this part of the OS
	- User program  $\rightarrow$  invokes service routine (a.k.a OS call)  $\rightarrow$  OS performs operation  $\rightarrow$  returns control to user program

## User routine vs. service routine

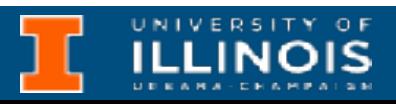

# TRAP mechanism

## System Call

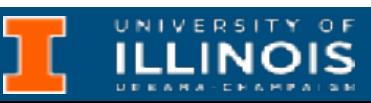

## System calls in LC3 are achieved using the TRAP mechanism

**TRAP** 

Assembler Format TRAP trapvector8

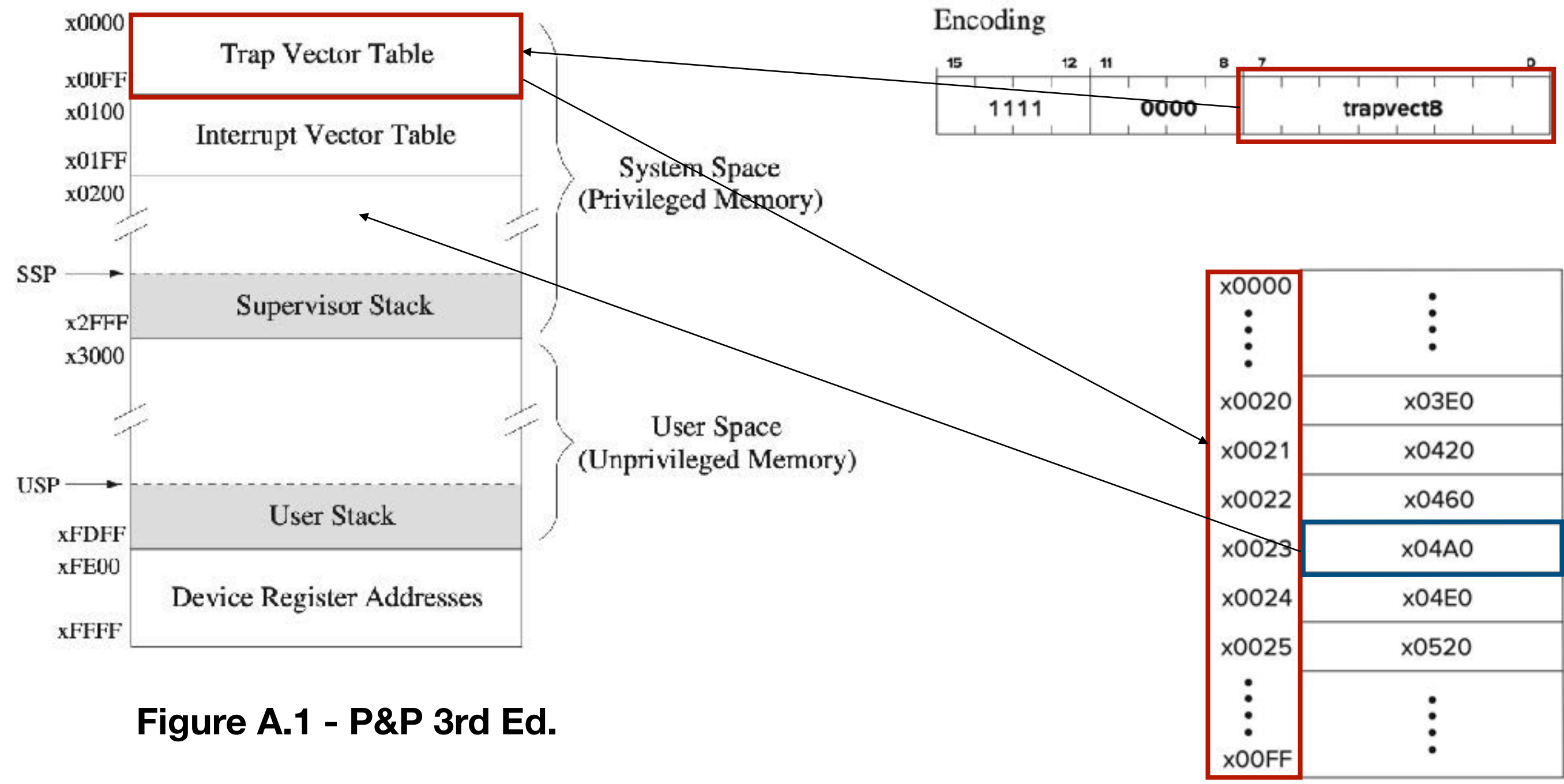

# TRAP mechanism

- acter (no echo)
- r to monitor
- o monitor
- echo character from keyboard
- racters per memory location
- 
- tor (undocumented)

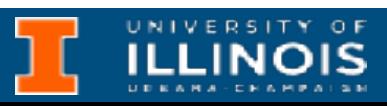

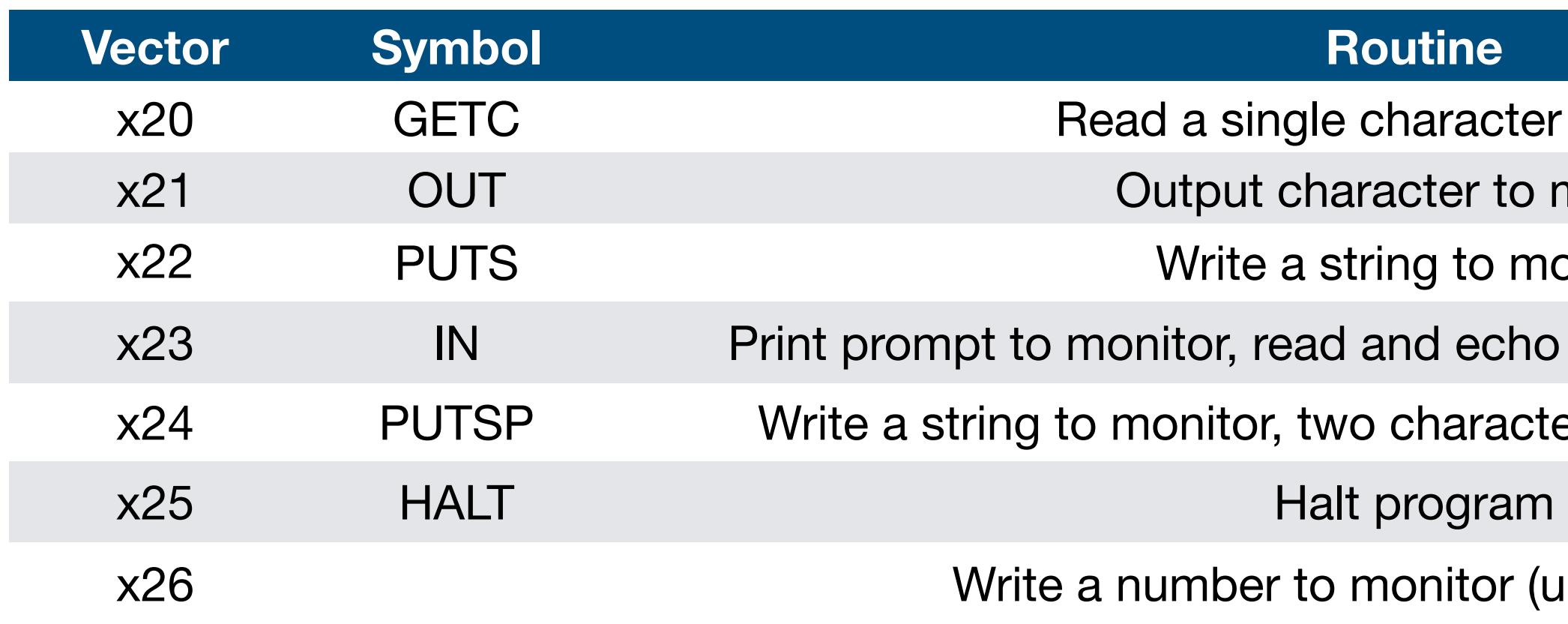

## **Table A.3 of P&P 3rd Ed.**

*Exercise*: Try using each of these!

# TRAP: Flow Control

- Slight difference between editions of the textbook
- **Edition 2**: Last statement in TRAP is JMP R7 (i.e. RET)
- **Edition 3**: Last statement is RTI

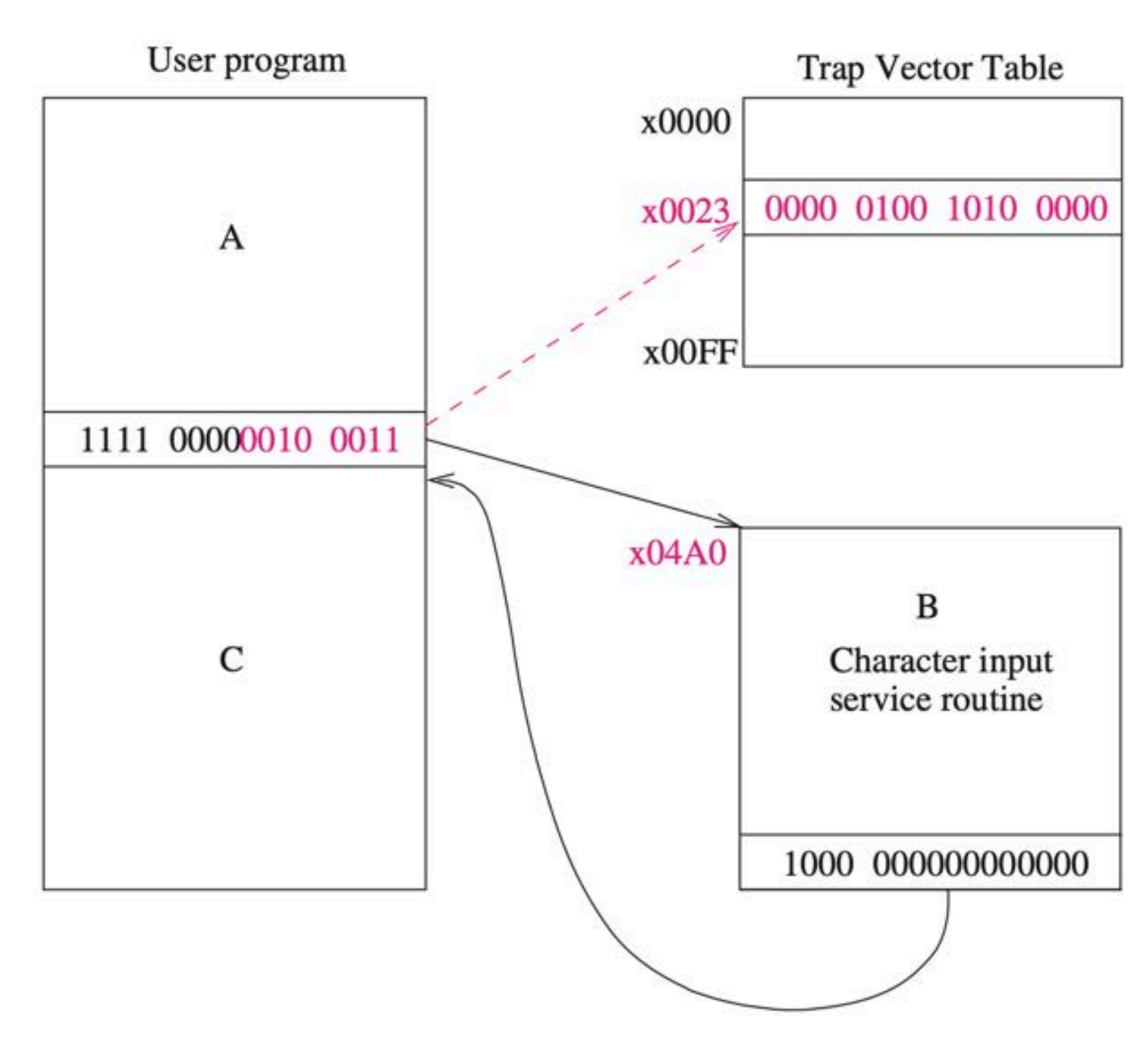

## **Figure 9.11 In P&P 3rd Ed.**

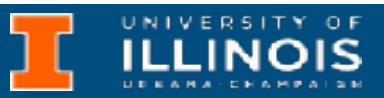

# TRAP Mechanism: 2nd Ed.

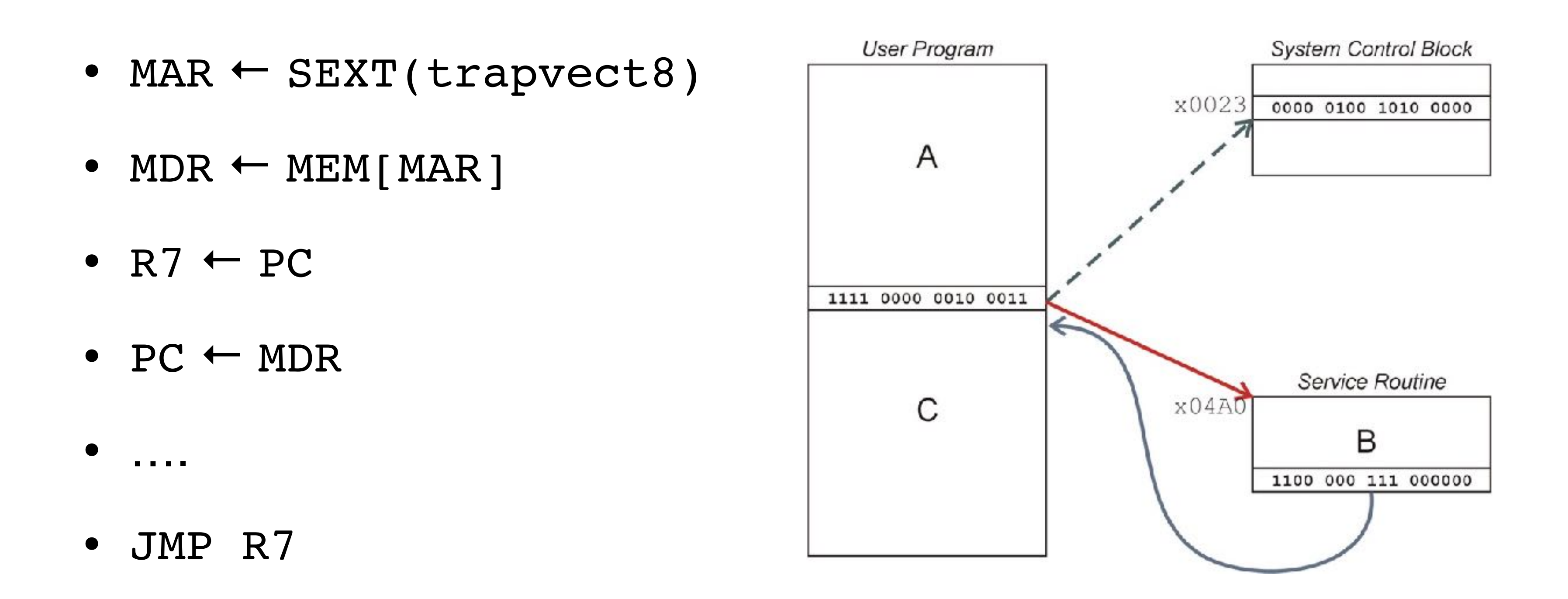

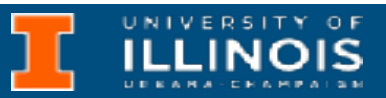

# TRAP example

;init R0 ; set R0 to 3 ; set R7 to 7 ; increment R0 ; increment R7

; same as 'TRAP x23'

UNIVERSITY OF

- ; increment R0
- ; increment R7

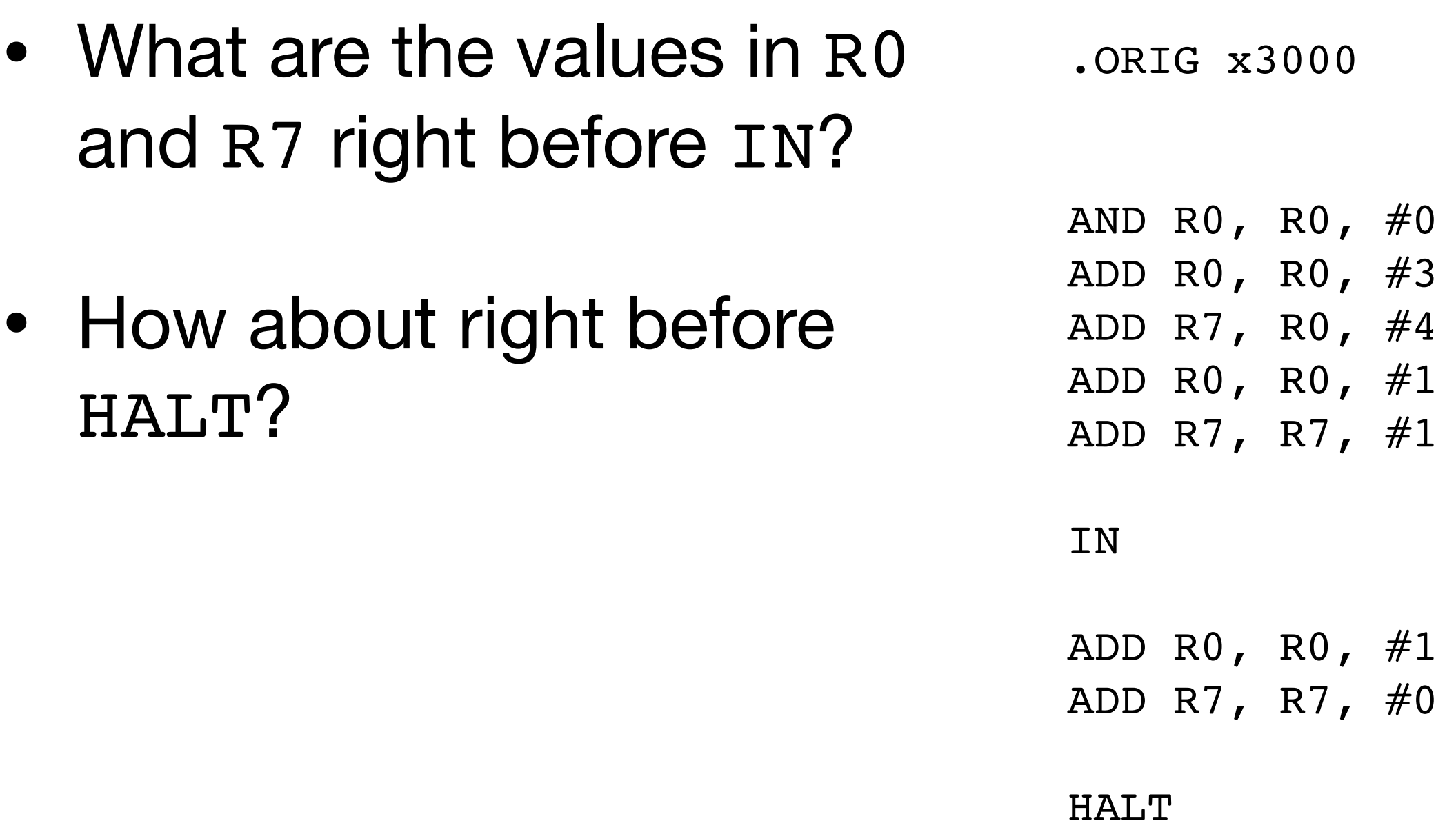

.END

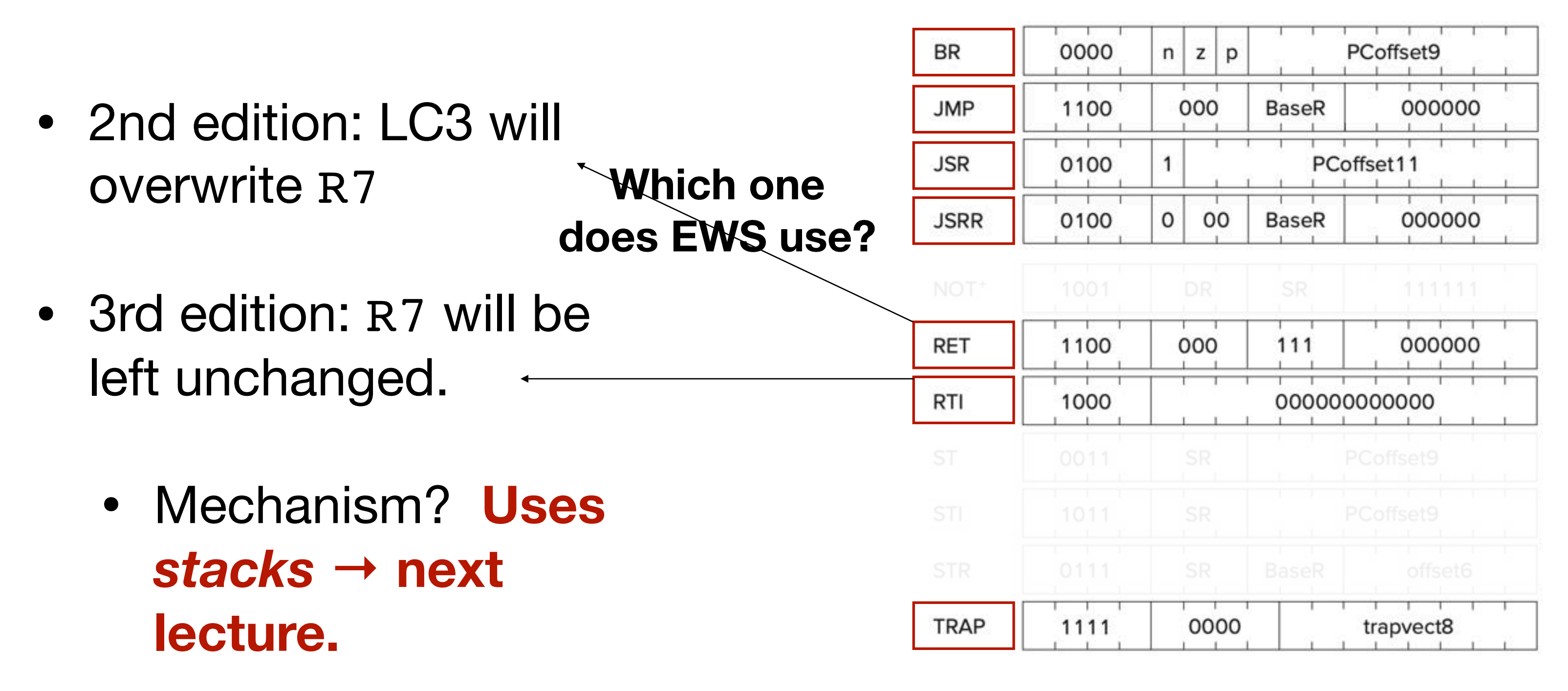

# RTI: Return from TRAP/Interrupt

## **Figure "A.2" - P&P 3rd Ed.**

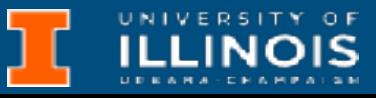

# TRAP vs. subroutines

- Service routines (TRAP) provide 3 main functions
	- Shield programmers from system-specific details (KBDR, KBSR, etc.)
	- Write frequently-used code just once
	- Protect system recourses from malicious/clumsy programmers
- Subroutines provide the same functions for non-system (user) code
	- Lives in user space
	- Performs a well-defined task
	- Is invoked (called) by another user program
	- Returns control to the calling program when finished

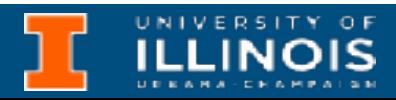